# **Profit Loss Report**

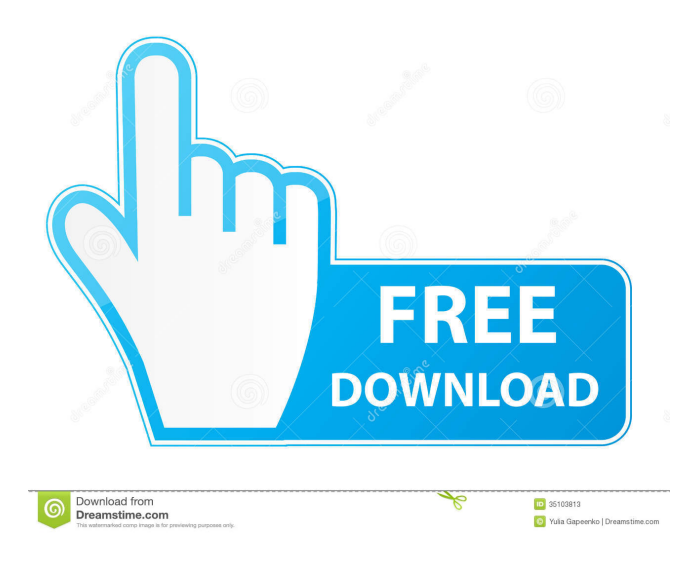

#### **Profit Loss Report Crack + License Key Full Free**

Profit Loss Report Activation Code allows you to keep up with your income and expenses with just a few clicks of your mouse. All of your income and expense items (from bills to mortgage) can be adjusted or deleted, with a few simple mouse clicks. Getting started is easy! Just add a title, and any categories you need to keep track of. Then simply add any related items. Click on the "add" button to add a new item. Click on the "edit" button to edit an existing item. Once you've added everything you need, your business's current income and expenses are easily accessible. On the left side of the report you can easily adjust or delete any item you wish. In a matter of seconds, you can keep track of your income and expenses. At the end of the year, just file your taxes with just a few clicks. No annual fees, no clutter. Just peace of mind. Categories: Income: Business income Sale of Business Expense: Home Mortgage Utilities Vehicles Rent Utilities Credit Card Bank/ATM Rent Food/Gas/Electric Phone Water/Gas/Electric Medical Insurance Tax: Payroll Tax Accounting software: Microsoft Excel Business Bank Money Business software: Microsoft Excel Business Software Webinar Online class Hourly News Email Online Training Description:

You've likely used an accounting software program in the past or may be thinking about using one now. Many online calculators exist to help you plan out your expenses or your business. But what do you do when you get an unexpected \$2500 expense that you don't expect or one of those inevitable, high expense times? Do you write it off? Do you remember it? Do you calculate a loss? This is a simple, easy to use tool that will help you plan out your expenses and your income. Set up your financial records. Track your expenses and income. You can even do this for your business. Get the easiest to use, easiest to

learn of accounting software on the market today. This is the software you've been waiting for. Profit Loss Report For Windows 10 Crack Features: ● Add new income and expense categories in a few simple clicks. ● Manage income and expenses for your business. ● Easily add new and edit any of your income and expense categories. ● Easily add new

**Profit Loss Report Crack + Free License Key Free For PC [April-2022]**

Borrow money from the bank for your business? You should know your profit/loss statement on a regular basis. Do you want to easily track your business income and expenses? If your answer is yes to both questions, Profit Loss Report is the perfect solution for you. Are you doing your own taxes? Profit Loss Report is a simple alternative to accounting software for a small business to organize and track income and expenses. Make it easier for you or your tax preparer to fill out tax forms when tax time rolls around. For those in USA, expenses are organized to support Schedule C (self-employed tax form). For small business, home business, self employed. If you've outgrown the shoebox organization method, but aren't quite ready for fullblown accounting software, this spreadsheet is for you! Designed to save you time and money. KEYMACRO Features: - Simple and easy to use. - Drag and drop to add new income or expense - Monthly business income and expense - Print reports and graphs to share with the accountant, tax preparer, business mentor, or whomever you choose. - Supports multiple accounts and bank accounts. - Sort report by month, year, and date - Sales and expenses on line for easy management. - Support for Iphone and Android (for USA users only) - Export income and expense report to PDF - Export to Excel and CSV - Compare last month to this month. - Add new month with just few clicks - Add new date with just few clicks. - Save time and money with Profit Loss Report. - Save time with the monthly report. - Print reports and graphs to share with the accountant, tax preparer, business mentor, or whomever you choose. Menu pro Accounting School The key to successful home staging is one of those things everyone talks about, but no one seems to know exactly what it means. So I decided to write this guide to help you understand what the difference is between a staging home and a decorating home. The key to successful home staging is one of those things everyone talks about, but no one seems to know exactly what it means. So I decided to write this guide to help you understand what the difference is between a staging home and a decorating home. Differentiate Between Staging and Decorating When a home is being sold or rented, it usually has a lot of a potential buyers and 77a5ca646e

## **Profit Loss Report Crack +**

It's like having a million dollar accounting software at the price of a spreadsheet. Simply fill out your income or expenses, or a mixture of both, by pressing the '+' button and a calendar will display for future months. The spreadsheet also provides options to duplicate a month's worth of income and expenses, allowing you to keep track of your financials over a long period of time. This is an excellent way to organize and manage your income and expenses, Option to make notes, with search engine function. See more in the "Feature highlights" tab. Similar software shotlights: Profit Loss Report 1.3 <sup>[7]</sup> Profit Loss Report is a simple alternative to accounting software for a small business to organize and track income and expenses. Make it easier for you or your tax preparer to fill out tax forms when tax time rolls around. For those in USA, expenses are organized to support Schedule C (self-employed tax form). For small business, home business, self employed. If you've outgrown the shoebox organization method, but aren't quite ready for full-blown accounting software, this spreadsheet is for you! Designed to save you time and money. Eco Intelligence Profitable The Eco-intelligence System is a complete mathematical solution for the maintenance of a low carbon development programme PocketCalc!  $3.0$   $\Box$  Do you know how much your car costs to drive, how many miles you drive per year, and how much your car is worth? With PocketCalc! you can find all of this in an easy to use yet powerful platform. One click and you'll be able to calculate your fuel efficiency, average speed, maintenance cost and much more. Premier Discount Calculators 6.5 <sup>2</sup> Since 1960, we've been helping businesses save money. Now, we've made our personal savings and financial tools to help you save money too! Internet Help Desk 3.2  $\mathbb{Z}$  Internet Help Desk is a powerful tool for managing and maintaining a network of computers. It handles most tasks, including monitoring and repair, which makes it a useful tool for any office. DivVista Lab 6.5 <sup>\[0</sup>] DivVista Lab is a software suite used to help you learn, explore, and test the basic fundamentals of computer programming and theory. DivVista Lab comes with a collection of 42 training lessons Paradox Development Kit 1.05  $\sqrt{2}$  EAGLE is the easiest way to get started in

### **What's New In Profit Loss Report?**

Profit Loss Report is a simple alternative to accounting software for a small business to organize and track income and expenses. Make it easier for you or your tax preparer to fill out tax forms when tax time rolls around. For those in USA, expenses are organized to support Schedule C (self-employed tax form). For small business, home business, self employed. If you've outgrown the shoebox organization method, but aren't quite ready for full-blown accounting software, this spreadsheet is for you! Designed to save you time and money. Features: - Simple, easy-to-use interface. - Integrated for US filing needs. - Excel compatible (with additional import plug-ins available from Dropbox). - Automatically change US date format for 2009 and forward. - Reports in PDF and CSV format. - Default currency as US Dollar or Euros. A: OpenOffice Calc. Or, alternately, File -> Open -> Other -> CSV Import: OpenOffice is free and runs on Windows, Linux and OS X. However, it is not really a good spreadsheet and no spreadsheet editing features at all, it just lets you import, export and print in CSV format. You can make it do whatever you want by changing the formulas. You should know, though, that there is no built-in Accounting software for Windows, but Excel is very good. If you install OpenOffice in Windows, you will have to click a button to run the program as an application (rather than a command shell) so you might want to set it up to launch automatically at startup. You might also want to consider installing the OpenOffice extension manager so you can install new apps and update it in one click. The winning ticket was purchased at the Foodland on McNaughton Drive in Barrie. Foodland is a family owned and operated grocery store which opened its doors in 1956. The winner is a Barrie resident, and as luck would have it, he was in the area to purchase a lottery ticket at Foodland on McNaughton Drive when he matched the four numbers from a winning Ontario Lottery and Gaming Corporation ticket. He told BarrieToday.com that he plans to take a trip to Niagara Falls and thank his lucky star that he was in the area to purchase the ticket.In the ninth episode of Season 4, the Justice League goes toe-to-toe with the Ant-Man, and there are new powers revealed and adjustments made to the Justice League itself. It's a great chapter in the show, and the first episode of the season. This episode gives a little bit of everything that we can expect from this season of the show. The last episode of the season saw the arrival of the New Gods, who are a part of the Anti-Monitor's whole plan. This episode sees them

# **System Requirements For Profit Loss Report:**

\*32-bit Windows 7/8/8.1/10 \*1 GB RAM (2 GB recommended) \*Dedicated space to install (10 GB recommended) \*1024 x 768 display resolution \*300 Mb of free hard disk space \*Internet connection You can download the installer file here. If you want to learn more about the program, please visit the Support Page. 2.4.1 Small improvements to the game. Fixed camera angle on the Shop Menu. Added

#### Related links:

<http://www.ndvadvisers.com/store-manager-for-magento-professional-edition-2-0-2-4-for-windows/> https://www.sosho.pk/upload/files/2022/06/7IFMMCVROGWDb6dBeXiv\_06\_4648cd375a7c07a967a24993757c8fc5\_file.pd [f](https://www.sosho.pk/upload/files/2022/06/7IFMMCVRQGWDb6dBeXiv_06_4648cd375a7c07a967a24993757c8fc5_file.pdf) <https://www.mycoportal.org/portal/checklists/checklist.php?clid=1411> <https://wakelet.com/wake/3N9DWqaI6wKgrMAQIFV61> <https://cap-hss.online/simplesetup-builder-free-registration-code-free-for-pc/> [https://liquidonetransfer.com/wp-content/uploads/2022/06/RGB\\_to\\_HSV.pdf](https://liquidonetransfer.com/wp-content/uploads/2022/06/RGB_to_HSV.pdf) <https://www.slaymammas.com/parentalcontrol-bar-crack-free-license-key-download-latest/> <https://ghiassets.com/advert/rdpoverssh-crack-download/> <https://freetrialme.com/fast-cd-ripper-license-key-full-free-download/>

<https://www.slaymammas.com/wp-content/uploads/2022/06/ComyoNet.pdf>